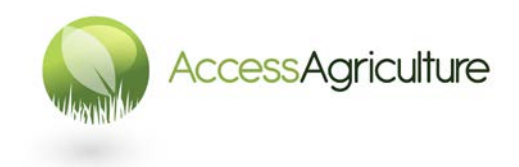

## **Lignes directrices pour l'enregistrement de voix-off**

- 1. La personne qui fait la voix off pour la nouvelle langue doit être qualifiée en enregistrement avec sa voix, le plus souvent il est préférable d'utiliser quelqu'un d'une station radio.
- 2. Si la personne qui fait la voix off n'a pas traduit le script, donnez-lui un peu de temps pour lire le script (et regarder la vidéo). Il est possible que quelques ajustements soient nécessaires pour que le script « coule » pour la parole.
- 3. Enregistrez toutes les voix off *pour un programme* au même moment, **y compris le titre traduit.** Sinon le ton de la voix de la personne et/ou l'acoustique de la salle peuvent changer.
- 4. Ayez suffisamment d'eau à portée de main pour la personne qui fait la voix-off.
- 5. Si vous utilisez un enregistreur audio tel que l'enregistreur *Zoom H1 Handy*, trouvez un endroit approprié pour faire l'enregistrement.
- 6. Si vous n'êtes pas dans un studio, utilisez des objets doux tels que des coussins et des couvertures dans la zone autour du microphone pour fournir une meilleure acoustique.
- 7. Idéalement, enregistrez les fichiers audio en format WAV 48KHz 16bit. Lisez la notice d'instruction connaître le fonctionnement de votre enregistreur audio.
- 8. **Utilisez un casque** pour écouter pendant l'enregistrement. La qualité de l'enregistrement est de VOTRE responsabilité.
- 9. Vérifiez le niveau de l'enregistrement audio. Enregistrez au bon volume **sans distorsion**. La distorsion ne peut pas être corrigée.
- 10. Gardez le microphone légèrement sur un côté de la personne qui fait la voix-off afin d'éviter toute « plosive » (popping).
- 11. Assurez-vous que ce soit une conversation et NON SEULEMENT UNE LECTURE.
- 12. D'abord faites un test d'enregistrement et réécoutez le fichier enregistré avant de procéder à l'enregistrement du programme complet, afin d'être certain que l'enregistreur audio fonctionne correctement.
- 13. La durée de chaque section de la voix doit être aussi proche du minutage indiqué sur le script certainement pas plus longue.
- 14. S'il y a une erreur lors de l'enregistrement ou des bruits forts, arrêtez l'enregistrement et réenregistrez. Faites une note sur le script indiquant que vous avez enregistré une autre version de ce plan.
- 15. Fixez le microphone sur un trépied ; si vous tenez le microphone en main vous allez probablement enregistrer des bruits de votre main.
- 16. Appuyez sur le bouton pour démarrer l'enregistrement, attendez 2 ou 3 secondes AVANT que la voix ne commence. À la fin de l'enregistrement, attendez 2 ou 3 secondes avant d'appuyer sur le bouton pour arrêter l'enregistrement.
- 17. Une fois que vous avez fini l'enregistrement, éteignez l'enregistreur pour économiser l'énergie de la batterie (assurez-vous de toujours avoir une batterie de rechange).

## **RAPPELEZ-VOUS !**

Prêtez attention aux détails à chaque étape. Essayez toujours de produire un programme de QUALITÉ.

© Access Agriculture 2016

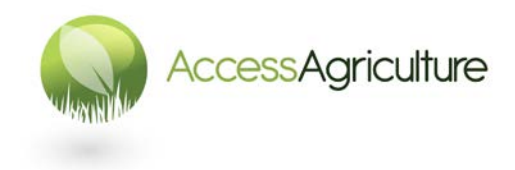

- 18. Si vous enregistrez plus d'un programme, il est recommandé de copier les fichiers du premier programme sur un ordinateur avant de commencer l'enregistrement du second programme. En travaillant de cette façon, vous saurez exactement quels fichiers appartiennent à quel programme. Placez les fichiers dans un dossier qui est nommé en fonction de la langue et du programme.
- 19. Si vous enregistrez la voix dans un studio, appliquez les mêmes principes que ceux indiqués ci-dessus pour l'enregistreur audio.
- 20. Demandez toujours à l'ingénieur du son de porter un casque d'écoute pendant l'enregistrement ou portez-en un vous-même.
- 21. Vérifiez toujours la qualité et le minutage de l'enregistrement avant de quitter le studio ; il sera plus difficile de corriger des erreurs une fois que vous avez quitté le studio.
- 22. Il est recommandé de **renommer les fichiers audio** d'après le nom du programme, la langue et le numéro du plan. Vérifiez de nouveau si les fichiers contiennent des erreurs ainsi que le minutage de chaque plan. Le minutage ne doit pas dépasser celui indiqué sur le script.
- 23. Envoyez les fichiers WAV à Access Agriculture ou, si vous avez de l'EXPÉRIENCE EN MONTAGE, veuillez consulter la notice : *Lignes directrices pour la création de nouvelles versions linguistiques des vidéos.*

## **RAPPELEZ-VOUS !**

Prêtez attention aux détails à chaque étape. Essayez toujours de produire un programme de QUALITÉ.

© Access Agriculture 2016